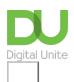

Share:  $\bowtie$  in  $\checkmark$  f  $\bowtie$   $\bowtie$ 

## What are the main differences between Windows 8 and Windows 10?

Print this guide

Windows 10 contains many all-new features not available in Windows 8

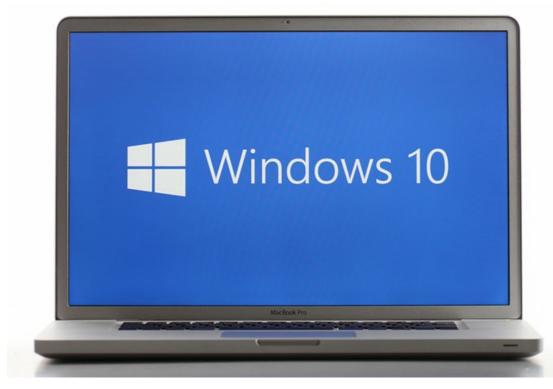

Here's a quick reference overview to help you to understand the key differences between Windows 10, and its predecessor Windows 8...

| Feature                                                                                      | Windows<br>8 | Windows<br>10 |
|----------------------------------------------------------------------------------------------|--------------|---------------|
| Start menu: quick access to common apps and settings                                         |              | /             |
| OneDrive built in: access all your files via the cloud                                       | 1            | 1             |
| Cortana: a personalised digital assistant                                                    |              | 1             |
| Continuum: easily connect and work between your PC and Windows mobile devices                |              | 1             |
| Microsoft Edge: a new, more powerful web browser                                             |              | 1             |
| Windows store: free and paid apps, games and entertainment content available to download     | 1            | ✓             |
| Multitasking: see all open apps in one view, split your screen, and create multiple desktops |              | ✓             |

So, you may be wondering: if Windows 8 was the previous version of Microsoft's operating system for PCs... where is Windows 9?

Good question! When Windows announced the release of Windows 10, many people wondered why they skipped straight from Windows 8 to 10 (with no appearance of a Windows 9). Basically, there's no clear or straightforward answer. Over the years, Microsoft and many similar technology companies, haven't always been consistent with their naming and labelling systems for product lines.

In other words: if you were wondering where Windows 9 is... it doesn't exist!

Now that you're familiar with some of the key features of Windows 10, why not have a go at learning how to use the system by giving some of these new features a go for yourself.

## **Next steps**

- Getting started with Windows 10
- What is Windows 10?
- What's new in Windows 10?
- How to sign in to Windows 10 using a Microsoft account
- How to browse the web in Windows 10: Microsoft Edge basics
- An introduction to using Cortana in Windows 10
- How to set up email and calendars in Windows 10
- How to use and download apps in Windows 10

Want to help people learn Digital Skills?

Find out about Digital Champions

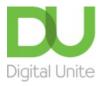

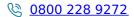

du@digitalunite.com

Get in touch

**Privacy policy** 

Terms of use

Cookie policy

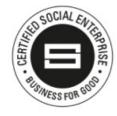

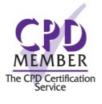

## <u>Digital Champions Network</u> <u>Inspire</u>

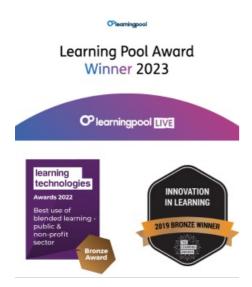

## Our newsletter

Research, resources, insights and offers.